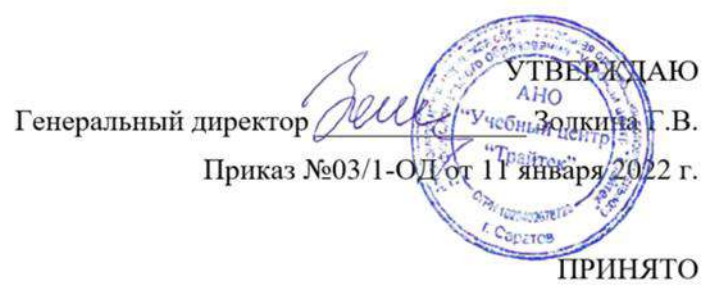

Протоколом №1 заседания Педагогического совета 11 января 2022 г.

## **ДОПОЛНИТЕЛЬНАЯ ПРОФЕССИОНАЛЬНАЯ ПРОГРАММА**

## **ПРОФЕССИОНАЛЬНОЙ ПЕРЕПОДГОТОВКИ**

**«Специалист по ценообразованию и сметному нормированию в строительстве»**

**(256 часов)**

Автор-составитель: Алексеева Анна Александровна педагог дополнительного образования

Саратов 2022

## **Оглавление**

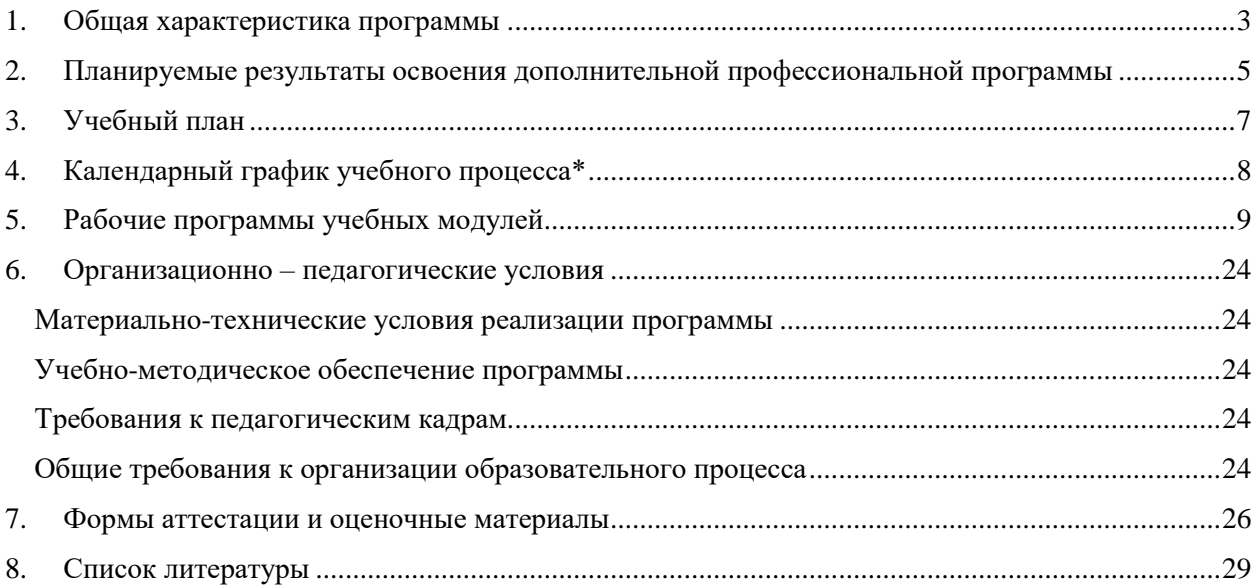

## **1. Общая характеристика программы**

- <span id="page-2-0"></span>1.1. Программа разработана в соответствии с федеральным законом от 29.12.2012 № 273-ФЗ «Об образовании в Российской Федерации», приказом Минобрнауки России от 01.07.2013 № 499 «Об утверждении Порядка организации и осуществления образовательной деятельности по дополнительным профессиональным программам», профессиональным стандартом «Специалист в области планово-экономического обеспечения строительного производства», утвержденным приказом Министерства труда и социальной защиты РФ от 18.07.2019г. №504н.
- 1.2. **Целью** реализации программы профессиональной переподготовки «Специалист по ценообразованию и сметному нормированию в строительстве» является совершенствование следующих профессиональных компетенций:
	- «Сбор, анализ и разработка предложений на рынках труда, материальнотехнических ресурсов, работ и услуг».
	- «Определение стоимости материально-технических ресурсов, используемых при производстве строительно-монтажных работ»;
	- «Составление калькуляций сметных затрат на используемые трудовые и материально-технические ресурсы в соответствии с обусловленной контрактами системой ценообразования»;
	- «Анализ учетной документации по выполненным строительно-монтажным работам».

В результате обучения по данной программе профессиональной переподготовки обучающийся овладеет навыками совершенствования трудовой функции «Формирование первичной учетной документации по выполненным строительномонтажным работам» (B/01.5), «Определение стоимости материально-технических ресурсов, используемых при производстве строительно-монтажных работ» (B/02.5) и «Составление смет на дополнительные строительно-монтажные работы» (B/03.5) в соответствии с профессиональным стандартом «Специалист в области плановоэкономического обеспечения строительного производства».

- 1.3. **Трудоемкость программы**: 256 академических часов
- 1.4. **Срок освоения программы:** от 2 мес
- **1.5. Форма обучения:** очная, очно-заочная, заочная, с применением дистанционных образовательных технологий
- 1.6. **Формы и режим занятий**: Занятия групповые, проводятся 5 раз в неделю по 5-9 академических часов, с установленными переменами 10 мин и перерывом на обед.

Обучение проводится в группах по 2-10 человек.

- 1.7. **Категория слушателей**: Слушатели, имеющие или получающие (студенты последних курсов ВУЗов, техникумов) среднее профессиональное и (или) высшее образование. Программа рассчитана на взрослых, имеющих навыки работы с ОС Windows и офисными приложениями MS Word, MS Excel.
- 1.8. **Форма документа, выдаваемого по результатам освоения программы:** диплом о профессиональной переподготовке.
- 1.9. Настоящая Программа отвечает следующим требованиям:
	- отражает квалификационные требования к специалистам, осуществляющим

деятельность в сфере сметного дела в строительстве;

- ориентирована на современные образовательные технологии и средства обучения;
- соответствует установленным правилам оформления программ.
- 1.10. В Программе обучения реализован механизм варьирования между теоретической подготовкой и практическим обучением решения задач.
- 1.11. Содержание Программы определяется учебным планом и рабочими программами учебных модулей.
- 1.12. В процессе освоения Программы решаются следующие **задачи** по формированию знаний:
	- составление сметной документации с использованием современных программных комплексов;
	- проведение экспертизы сметной документации
	- чтение и построение чертежей.

## <span id="page-4-0"></span>**2. Планируемые результаты освоения дополнительной профессиональной программы**

2.1. Обучающиеся в результате освоения Программы должны обладать следующими *общими компетенциями*, включающими в себя способность:

- организовывать собственную деятельность, выбирать типовые методы и способы выполнения профессиональных задач, оценивать их эффективность и качество;
- принимать решения в стандартных и нестандартных ситуациях и нести за них ответственность;
- осуществлять поиск и использование информации, необходимой для эффективного выполнения профессиональных задач, профессионального и личностного развития;
- владеть информационной культурой, анализировать и оценивать информацию с использованием информационно-коммуникационных технологий;
- самостоятельно определять задачи профессионального и личностного развития, заниматься самообразованием, осознанно планировать повышение квалификации;
- ориентироваться в условиях частой смены технологий в профессиональной деятельности.

### 2.2. Обучающиеся в результате освоения Программы должны обладать следующими *профессиональными компетенциями*, соответствующими основным видам профессиональной деятельности:

- осуществлять составление и экспертизу сметной документации с использованием современных программных комплексов;
- применять знания теоретических основ ценообразования в строительстве для составления сметной документации, отвечающей действующим нормативам.

В результате освоения программы слушатель должен приобрести следующие знания, умения и практические навыки, необходимые для качественного изменения компетенций, указанных в п. 1.2:

#### *слушатель должен иметь практический опыт:*

- составления смет разными методами
- чтения конструкторской документации и составления смет по чертежам
- проверки сметной документации

#### *слушатель должен уметь:*

- уметь читать конструкторскую документацию (чертежи, схемы, планы);
- составлять сметную документацию разными методами по действующим нормативам;
- правильно использовать различные нормативные источники
- составлять локальные, объектные, сводные сметные расчеты в базисном и текущем уровне цен;
- оценивать эффективность проектных решений
- проводить согласование и утверждение сметной документации;
- проводить проверку объемов работ и правильность применения расценок в сметах;
- пользоваться возможностями информационно-справочной системы;
- правильно использовать функции программного обеспечения для сметчика.

#### *слушатель должен знать:*

- состав и назначение Государственных элементных сметных норм, Федеральной сметно-нормативной базы.
- основные методические документы по ценообразованию в строительстве;
- состав, порядок разработки, согласования и утверждения проектно-сметной документации;
- основные методы определения стоимости при составлении смет;
- порядок применения индексов, коэффициентов к нормативам накладных расходов и сметной прибыли;
- порядок применения расценок на строительные, ремонтно-строительные, монтажные работы, на перевозку строительных грузов, коэффициентов усложняющих факторов;
- содержание информационно-справочной системы «Гранд-СтройИнфо»;
- основные функциональные возможности программного обеспечения для сметчика;

<span id="page-6-0"></span>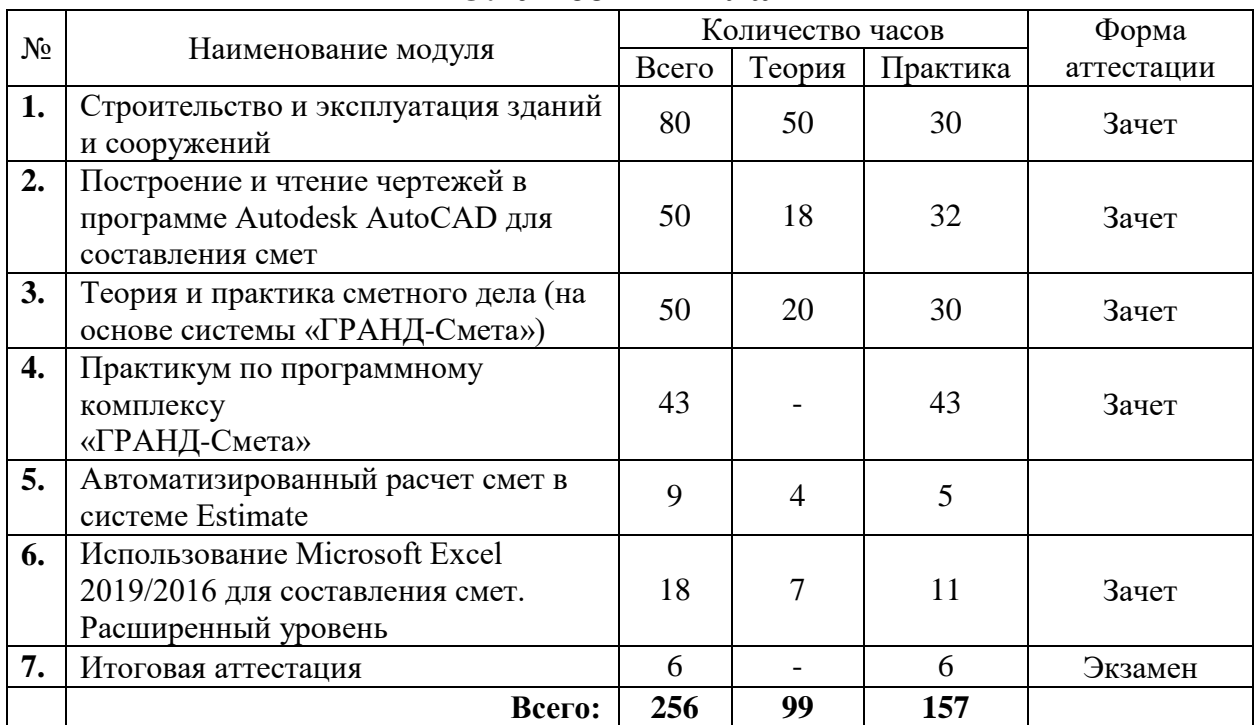

# **3. Учебный план**

<span id="page-7-0"></span>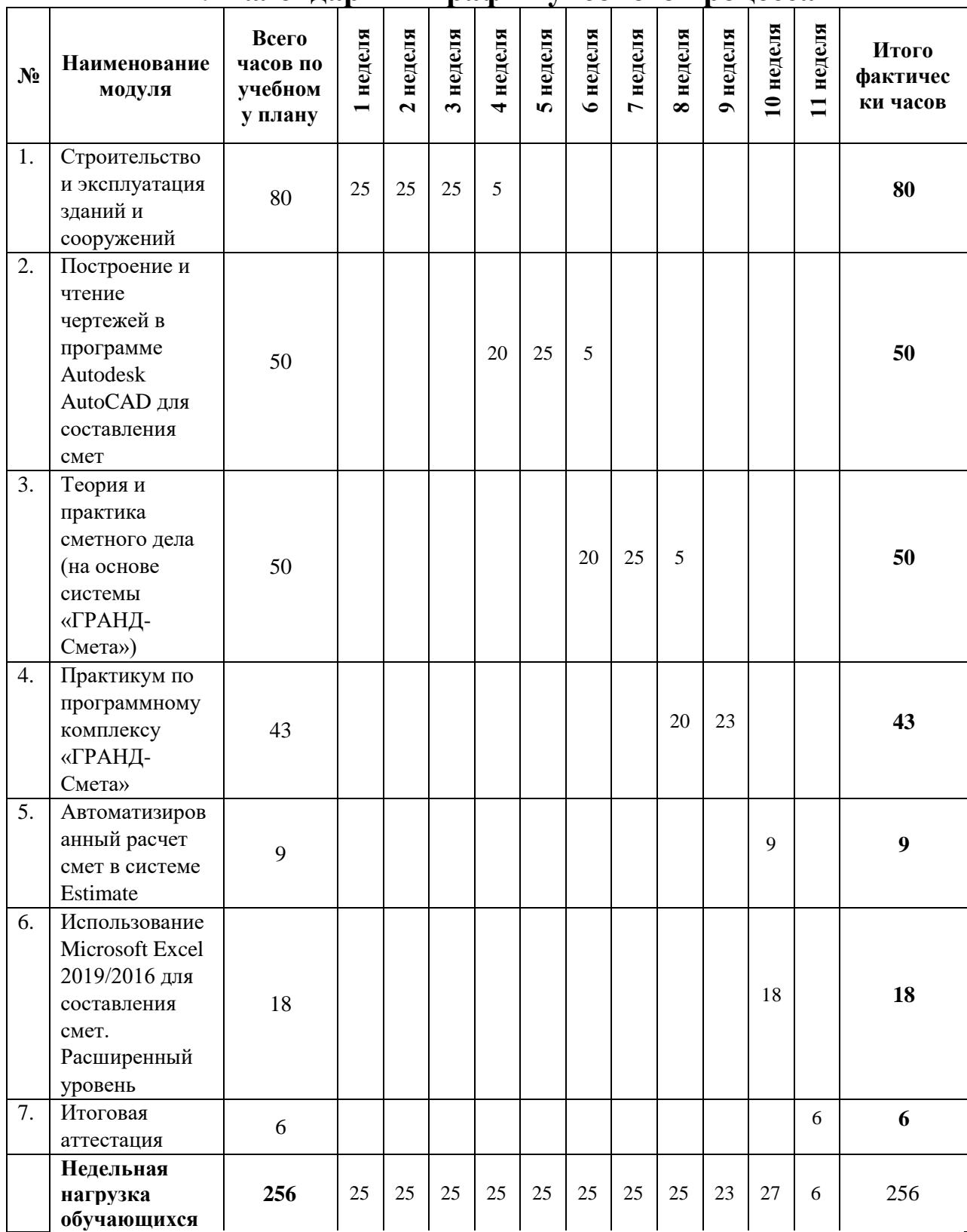

# **4. Календарный график учебного процесса\***

**\*** Календарный учебный график конкретизируется в расписании учебных занятий на базе АНО «Учебный центр «Трайтек»

## **5. Рабочие программы учебных модулей**

#### <span id="page-8-0"></span>**Рабочая программа модуля «Строительство и эксплуатация зданий и сооружений».**

**Цель**:

- дать слушателям базовые теоретические знания о строительстве, архитектуре и жилищно-коммунальном хозяйстве.
- познакомить слушателей с историей развития строительного дела, состоянием строительной отрасли и перспективами ее развития.

В результате изучения программы модуля «Строительство и эксплуатация зданий и сооружений» обучающиеся должны

**знать:**

- состав строительного комплекса России;
- этапы и стадии проектирования;
- специфику промышленного, гражданского и сельскохозяйственного строительства;
- общие требования и строительных материалов;
- свойства строительных машин и механизмов.

**уметь:**

- систематизировать нормативные документы в строительстве;
- определять виды фундамента и бетона;
- различать конструктивные элементы зданий и сооружений;
- классифицировать строительные материалы.

#### **Тематический план модуля «Строительство и эксплуатация зданий и сооружений».**

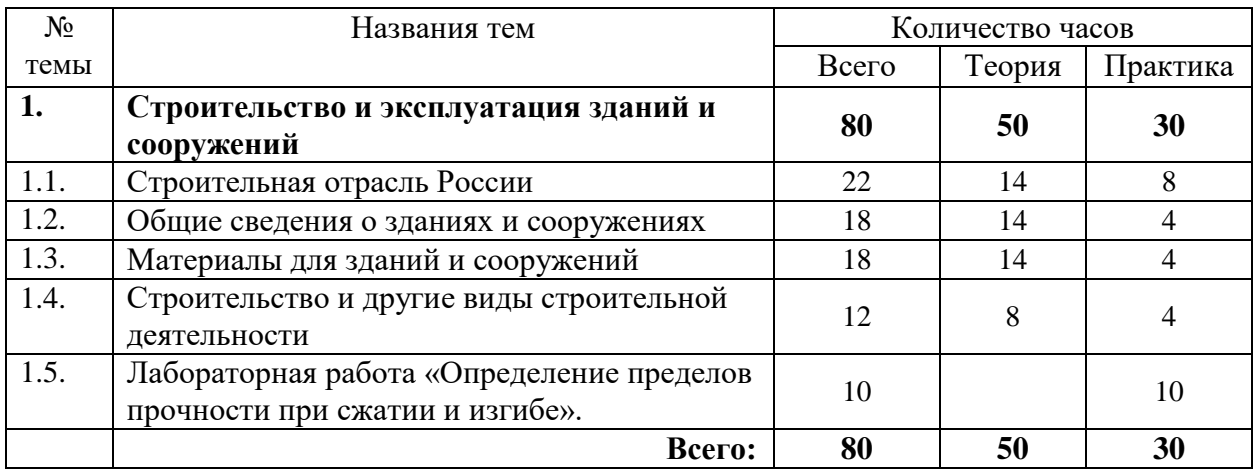

#### **Содержание**

#### **Тема 1. Строительная отрасль России**

- Общие сведения.
- Строительный комплекс России.
- Государственное управление строительным комплексом.
- Строительные предприятия и их организационно-правовые формы.
- Участники строительного процесса.
- Проектно-сметное дело.
- Лицензирование строительной деятельности.
- Система нормативных документов в строительстве.
- Контроль за ведением строительных работ.
- Экономика строительства.
- Экологические проблемы строительства.
- Общественные организации в строительстве.
- Тест к теме «Строительная отрасль России».

#### **Тема 2. Общие сведения о зданиях и сооружениях**

- Специфика строительства.
- Промышленное, гражданское и сельскохозяйственное строительство.
- Планировочные решения.
- Конструктивные элементы зданий и сооружений.
- Общие сведения о строительном производстве и строительных процессах.
- Основания и грунты.
- Инженерное оборудование зданий.
- Из истории строительной науки.
- Постройки прошлого и настоящего.
- Дальнейшие пути развития строительства.
- Тест к теме «Общие сведения о зданиях и сооружениях».

#### **Тема 3. Материалы для зданий и сооружений**

- Техническая политика в области производства строительных материалов.
- Общие требования к строительным материалам.
- Классификация строительных материалов.
- Каменные материалы.
- Древесина и пластмассы.
- Металл.
- Железобетон.
- Тест к теме «Материалы для зданий и сооружений».

#### **Тема 4. Строительство и другие виды строительной деятельности**

- Строительство и архитектура.
- Строительство и жилищно-коммунальный комплекс.
- Строительные материалы и заводы строительной индустрии.
- Транспортное строительство.
- Строительные машины и механизмы.
- Тест к теме «Строительство и другие виды строительной деятельности».

#### **Лабораторная работа «Определение пределов прочности при сжатии и изгибе».**

#### **Условия реализации:**

Реализация учебного модуля проходит в кабинете д/теоретических и практических занятий (договор аренды):

#### **Оборудование-**

- рабочие места по количеству обучающихся;
- рабочее место преподавателя;

#### **Комплект учебно-методической литературы:**

Методическое материал по курсу.

## **Рабочая программа модуля «Построение и чтение чертежей в программе Autodesk AutoCAD для составления смет».**

## **Цель**:

- знакомство с основными инструментами Autodesk AutoCAD,
- знакомство с методами создания чертежей в Autodesk AutoCAD,
- знакомство с правилами печати чертежей в Autodesk AutoCAD,

В результате изучения программы модуля «Построение и чтение чертежей в программе Autodesk AutoCAD для составления смет» обучающиеся должны

#### **знать:**

- правила построения чертежа в программе;
- теоретические особенности построения примитивов в программе;
- особенности создания и компоновки чертежа;
- правила и последовательность действий при составлении чертежей;
- теоретические основы печати чертежей;
- проблемы несоответствий стандартов печати с габаритами чертежных пространств;

#### **уметь:**

- создавать и оформлять чертежи;
- пользоваться большинством базовых функций программы;
- строить большинство примитивов и пользоваться полилинией;
- использовать блоки и уметь создавать их;
- использовать штриховки;
- компоновать чертежи в единое целое;
- настраивать и использовать видовые экраны;
- печатать готовый чертеж.

### **Тематический план модуля «Построение и чтение чертежей в программе Autodesk AutoCAD для составления смет».**

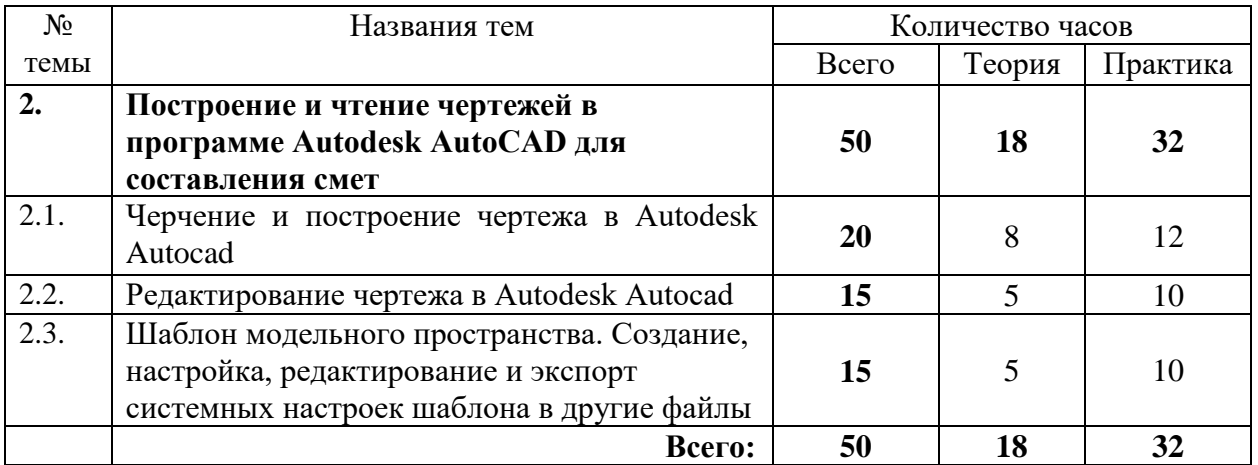

## **Содержание**

#### **Тема 1. Черчение и построение чертежа в Autodesk Autocad**

- Интерфейс Autodesk Autocad.
- Настройка рабочей среды Autodesk Autocad.
- Использование командной строки. Коды команд. Перемещение и масштабирование.
- Системы координат. Управление и смена.
- Привязки ОРТО и ПОЛЯРНАЯ.
- Проектировочное черчение.
- Полилиния.
- Графические примитивы.
- Создание чертежей линейным (померочным) способом.
- Создание чертежей проектировочным способом.

#### **Тема 2. Редактирование чертежа в Autodesk Autocad**

- Работа со слоями.
- Работа с ручками.
- Массивы. Круговой и прямолинейный
- Полобие.
- Фаски и сопряжения.
- Штриховки.
- Маскировка.
- Создание и редактирование блоков. Работа с библиотеками блоков.
- Динамические блоки.
- Что такое блок. Принцип организации работы с помощью библиотек.
- Создание блоков, использование блоков.
- Перемещение блоков между чертежами. Удаление блоков
- Палитры инструментов.
- Динамические блоки. Динамика вида.
- Динамические блоки. Динамика действия.

### **Тема 3. Шаблон модельного пространства. Создание, настройка, редактирование и экспорт системных настроек шаблона в другие файлы**

- Правила и организация хранения шаблона.
- Списки слоев в типовом шаблоне и работа с ними.
- Стили текста в типовом шаблоне и работа с ними.
- Стили таблиц в типовом шаблоне и работа с ними.
- Стили печатных листов в типовом шаблоне и работа с ними.
- Стили размеров в типовом шаблоне и работа с ними.
- Понятие Аннотации.
- Подготовка печатного макета с использованием шаблона.

#### **Итоговое задание.**

*Практическое занятие.* Выполнение задания по всем темам модуля. При подведении итогов учитывается знание правильного составления чертежей.

#### **Оценочные средства:**

Итоговое задание проводится в форме практической работы. По итогам оценка не ставится.

#### **Условия реализации:**

Реализация учебного модуля проходит в кабинете д/теоретических и практических занятий (договор аренды):

### **Оборудование-**

- рабочие места по количеству обучающихся;
- рабочее место преподавателя.;

#### **Комплект учебно-методической литературы:**

Методическое пособие по курсу.

## **Рабочая программа модуля «Теория и практика сметного дела (на основе системы «ГРАНД-Смета»)».**

## **Цель**:

- научить слушателей пользоваться СНБ, определять сметную стоимость материалов, оборудования, эксплуатацию машин и механизмов;
- научить составлять локальные сметы ресурсным и базисно-индексным методам;
- производить учет выполненных работ и заполнять формы расчетных документов (Акт о приемке выполненных работ КС-2, Справка о стоимости выполненных работ и затрат КС-3);
- научить слушателей составлять объектные сметы и сводные сметные расчеты;
- научить слушателей составлять локальные сметы на разные виды работ с помощью программного комплекса «ГРАНД-Смета».

В результате изучения программы модуля «Теория и практика сметного дела (на основе системы «ГРАНД-Смета»)» обучающиеся должны

#### **знать:**

- нормативно-методические документы;
- состав и актуальные редакции ФСНБ;
- принципы составления локальных сметных расчетов, с учетом начисления коэффициентов к позициям и итогам сметы;
- расчет и применение индексов изменения стоимости строительства;
- правила расчета накладных расходов и сметной прибыли;
- принцип составления объектной сметы и сводного сметного расчета;
- порядок определения лимитированных затрат;
- составление смет ресурсным методом;
- функциональные возможности программного комплекса «ГРАНД-Смета».

**уметь:**

- составлять сметную документацию с учетом коэффициентов, индексов, лимитированных затрат и др.;
- работать в системе автоматизированного расчета смет «ГРАНД-Смета».

#### **Тематический план модуля «Теория и практика сметного дела (на основе системы «ГРАНД-Смета»)».**

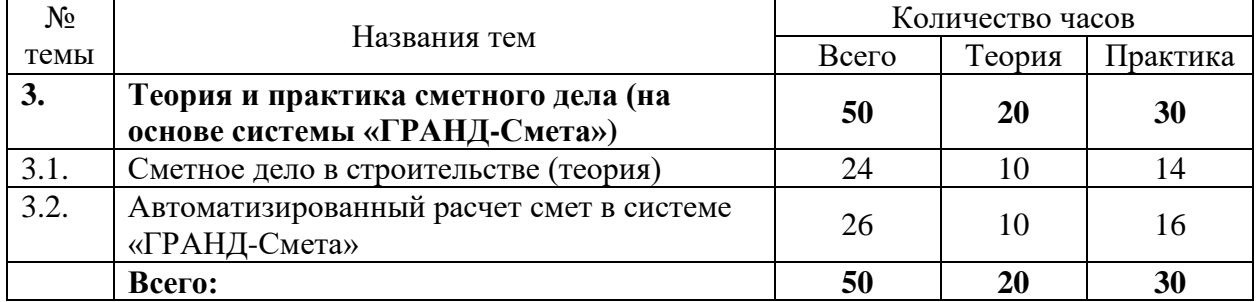

#### **Содержание модуля «Сметное дело в строительстве (теория)»**

## **Тема 1. Нормативно-методические документы. Сметно-нормативная база**

- Нормативно-методические документация. Обзор изменений методических документов по ценообразованию в строительстве, вышедших за 2016-2021 гг.
- Градостроительный кодекс Российской Федерации. Федеральные законы, которые внесли важные изменения в ГК РФ.
- Федеральный реестр сметных нормативов.
- Методика определения сметной стоимости строительства, реконструкции капитального ремонта, сноса объектов капитального строительства, работ по

сохранению объектов культурного наследия (памятников истории и культуры) народов Российской Федерации на территории Российской Федерации. Приказ Минстроя России от 04.08.2020 № 421/пр. Сравнение с МДС 81-35.2004.

- Виды строительства: новое строительство, реконструкция (переустройство), расширение действующих предприятий, техническое перевооружение, капитальный и текущий (предупредительный) ремонт.
- Состав и содержание сметно-нормативной базы 2001 года. Редакции СНБ 2014/2017/2020: обзор, сравнение.
- Методы составления сметной документации: ресурсный, базисно-индексный, ресурсно-индексный.
- Единичные расценки. Элементные и укрупненные сметные нормы.
- Прямые затраты. Структура сметной стоимости. Сметная себестоимость.
- Состав сметной документации и требования к ее оформлению. Типовые формы сметной документации.

### **Тема 2. Составление смет по ТЕР и ФЕР**

- Государственные элементные сметные нормы на строительные работы (ГЭСН-2001).
- Федеральные и территориальные единичные расценки на строительные работы (ФЕР-2001, ТЕР-2001).
- Состав сборников: техническая часть, вводные указания по модулям и таблицы сметных норм и расценок.
- Нормативные показатели таблиц: затраты труда рабочих, средний разряд работы, затраты труда машинистов, состав и время эксплуатации строительных машин и механизмов, перечень материалов, изделий, конструкций и их расход в натуральных единицах измерения.
- Особенности сборников на: строительные, ремонтно-строительные, монтажные и пусконаладочные работы.
- Методические рекомендации по применению федеральных единичных расценок на строительные, специальные строительные, ремонтно-строительные, монтаж оборудования и пусконаладочные работы. Приказ Минстроя России № 519/пр от 04.09.2019.
- Ведомость объемов работ, дефектная ведомость. Расчет объемов работ.
- Коэффициенты, учитывающие условия производства работ.

### **Тема 3. Определение сметной стоимости материалов, затрат на эксплуатацию машин и оплату труда**

- Определение сметной стоимости материалов, изделий и конструкций: общие положение, затраты на перевозку грузов, определение текущей сметной стоимости материалов и оборудования.
- Конъюнктурный анализ. Сбор информации о ценах на основании данных из различных источников.
- Определение сметных затрат на эксплуатацию строительных машин и механизмов.
- Определение сметных затрат по оплате труда рабочих.
- Приказ Минстроя России от 04.09.2019 № 513/пр «Об утверждении Методических рекомендаций по определению сметных цен на эксплуатацию машин и механизмов».
- Приказ Минстроя России от 04.09.2019 № 515/пр «Об утверждении Методических рекомендаций по определению сметных цен на затраты труда в строительстве».

• Приказ Минстроя России от 04.09.2019 № 517/пр «Об утверждении Методических рекомендаций по определению сметных цен на материалы, изделия, конструкции, оборудование и цен услуг на перевозку грузов для строительства».

## **Тема 4. Накладные расходы и сметная прибыль в сметной стоимости работ**

- Накладные расходы: понятие и состав. Нормирование накладных расходов. Порядок определение накладных расходов в локальных сметах.
- Сметная прибыль: понятие и нормирование.
- Поправочные коэффициенты к нормам накладных расходов и сметной прибыли.

## **Тема 5. Лимитированные и прочие затраты для включения в сметную документацию. Порядок определения стоимости проектных и изыскательских работ**

- Порядок определения размера средств на временные здания и сооружения. Методика определения затрат на строительство временных зданий и сооружений, включаемых в сводный сметный расчет стоимости строительства объектов капитального строительства, утвержденная приказом Минстроя России № 332/пр от 19.06.2020.
- Работы и затраты, включаемые в главу 9 «Прочие работы и затраты». Производство работ в зимнее время.
- Глава 10 «Содержание службы заказчика. Строительный контроль». Методика определения затрат на осуществление функций технического заказчика, утвержденная приказом Минстроя России № 297/пр от 02.06.2020.
- Публичный технологический и ценовой аудит, подготовка обоснования инвестиций, осуществляемых в инвестиционный проект по созданию объекта капитального строительства, в отношении которого планируется заключение контракта, предметом которого является одновременно выполнение работ по проектированию, строительству и вводу в эксплуатацию объекта капитального строительства, технологический и ценовой аудит такого обоснования инвестиций, аудит проектной документации, проектные и изыскательские работы.
- Резерв средств на непредвиденные работы и затраты.

## **Тема 6. Расчет и применение индексов изменения стоимости строительства**

- Классификация индексов.
- Методика расчета прогнозных индексов изменения стоимости строительства.
- Порядок разработки прогнозных индексов.

## **Тема 7. Порядок расчетов за выполненные работы. Списание материалов**

- Формы расчетов и оформление расчетных документов.
- Оплата выполненных работ. КС-2 (Акт о приемке выполненных работ).
- КС-3 (Справка о стоимости выполненных работ и затрат).
- Списание материалов.
- Форма М29 (Отчет о расходе основных материалов в строительстве в сопоставлении с производственными нормами).

#### **Тема 8. Составление смет ресурсным методом**

- Методика составления смет ресурсным методом.
- Локальная ресурсная ведомость.
- Локальный ресурсный сметный расчет.
- Федеральная государственная информационная система ценообразования в строительстве. Состав и компоненты ФГИС ЦС. Мониторинг цен строительных ресурсов». Классификация строительных ресурсов.

 Методические рекомендации по применению сметных норм. Приказ Минстроя России № 507/пр от 04.09.2019.

## **Тема 9. Объектные сметы и сводный сметный расчет стоимости строительства**

- Объектные сметы: содержание, назначение и порядок составления.
- Сводный сметный расчет: состав и определение затрат по главам.

## **Тема 10. Договор подряда и договорные цены. Налогообложение**

- Подрядные конкурсы (торги).
- Договоры подряда: назначение и содержание.
- Договорные цены на строительную продукцию.
- Налогообложение строительных организаций.

## **Содержание модуля «Автоматизированный расчет смет в системе «ГРАНД-Смета»**

## **Тема 1. Введение в систему автоматизированного расчета смет «ГРАНД-Смета»**

- Элементы окна программы ПК «ГРАНД-Смета». Обзор версий ПК ГРАНД-Смета. Работа с обновлениями.
- Структура нормативной базы. Выбор региона. Настройка конфигурации СНБ.
- Просмотр расценок. Поиск расценок. Работа с расценкой в сборнике.
- Работа с Технической частью сборника.
- Информационно-справочная система «Гранд-СтройИнфо».
- Работа в программе «ГРАНД-Калькулятор».

## **Тема 2. Составление локальной сметы**

- Структура папок. Файлы смет. Безопасность смет.
- Создание новой локальной сметы.
- Добавление модуля, позиций, заголовков, комментария и примечаний к расценке.
- Корректировка позиций сметы. Перемещение, копирование, удаление расценок. Связывание позиций между собой.
- Объемы работ в смете. Работа с вкладкой Физобъем. Использование формул в графе количество.
- Автоматическая перенумерация позиций.
- Работа с ресурсами: добавление, удаление, восстановление. Замена ресурсов в соответствии с проектными данными. Неучтенный ресурс. Ведомость ресурсов по смете. Материал заказчика. Возврат материала.
- Дополнительная информация о расценке.
- Применение поправочных коэффициентов. Ввод коэффициентов к позициям и итогам сметы. Индивидуальные коэффициенты.
- Назначение вида работ. Справочник «Виды работ». Отключение копирования вида работ с предыдущей позиции. Добавление вида работ в Избранное.
- Параметры сметы: «Регион и зона», «Расчет» и «Округление», «Виды работ», «Подписи» и др.
- Накладные расходы и сметная прибыль. Поправочные коэффициенты к нормам НР и СП.
- Лимитированные затраты в составе локальной сметы.
- Перевод в текущие цены. Единый индекс к итогам. Индивидуальные индексы к позициям сметы: по статьям затрат и к СМР. Привязка индексов. Индексыдефляторы.
- Экспорт документов в MS Excel. Параметры печати. Импорт сметы из MS Excel в ПК ГРАНД-Смета. Прямая печать выходных документов.
- Сохранение сметы. Форматы GSFX и XML.
- Локальный сметный расчёт по новой Методике. Общие настройки для расчёта по новой Методике. Материальные ресурсы в текущем уровне цен по конъюнктурному анализу. Подведение итогов по категориям видов работ. Пересчёт смет по новой Методике.

## **Тема 3. Составление ресурсной сметы. Работа с ценниками**

- Ресурсный метод определения сметной стоимости.
- Загрузка цен из каталога текущих цен в смету. Выгрузка цен на ресурсы.
- Вывод на печать ресурсной сметы.

## **Тема 4. Составление объектной сметы и сводного сметного расчета**

- Создание новой объектной сметы.
- Создание нового сметного расчета.
- Добавление смет в ОС и ССР. Работа со связанными документами. Обновление данных. Работа с формулами лимитированных затрат.
- Справочник «Затраты ОС/ССР».
- Округление. Подписи. Вывод на печать.

## **Тема 5. Учет выполненных работ**

- Создание акта. Выбор акта. Режим акта.
- Ввод выполненных объемов работ.
- Режим «Учет выполнения».
- Хронология выполнения.
- Смета на основе акта.
- Ресурсы по актам.
- Удаление акта.
- Параметры акта.
- Составление форм КС-2 и КС-3.
- Журнал учета выполненных работ.

## **Тема 6. Экспертиза сметы**

- Проверка расценок на соответствии БД.
- Проверка текущих цен.
- Проверка индексов.
- Проверка НР и СП.

## **Тема 7. Прочие операции**

- Выделение позиций: по условию, по образцу.
- Переменные и идентификаторы.
- Установка закладок и переход на них.
- Установка флагов и заливки. Фильтр.
- Групповое изменение позиций.
- Специальное удаление позиций.
- Пересчет сметной документации.
- Импорт данных из Word и Excel.
- Подключение индексов.
- Создание ярлыка. Работа с оглавлением.
- Сортировка данных.
- Макросы.

#### **Итоговое задание.**

*Практическое занятие.* Выполнение задания по всем темам модуля. При подведении итогов учитывается знание правильного составления сметной документации.

#### **Оценочные средства:**

Итоговое задание проводится в форме практической работы. По итогам оценка не ставится.

#### **Условия реализации:**

Реализация учебного модуля проходит в кабинете д/теоретических и практических занятий (договор аренды):

### **Оборудование-**

- рабочие места по количеству обучающихся;
- рабочее место преподавателя.

#### **Комплект учебно-методической литературы:**

Методическое пособие по курсу.

#### **Рабочая программа модуля «Практикум по программному комплексу «ГРАНД-Смета»**

**Цель**:

• Освежить и закрепить знания и навыки работы в программном комплексе «ГРАНД-Смета».

В результате изучения программы модуля «Практикум по программному комплексу «ГРАНД-Смета»» обучающиеся должны

#### **знать:**

 Основные возможности программы «ГРАНД-Смета» при составлении сметной документации.

**уметь:**

Использовать весь инструментарий при составлении смет в ПК «ГРАНД-Смета».

#### **Тематический план модуля «Практикум по программному комплексу «ГРАНД-Смета»**

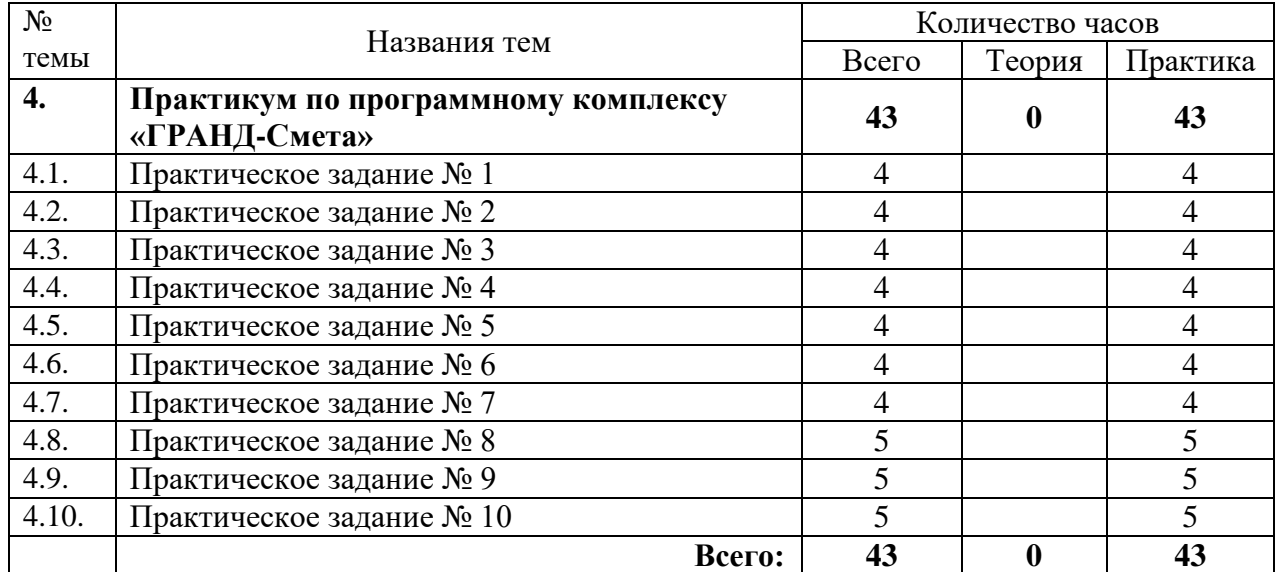

## **Содержание**

## **Практические задания:**

Практическое задание № 1 «Составление локальной сметы базисно-индексным методом». Практическое задание № 2 «Составление локальной сметы ресурсным методом».

Практическое задание № 3 «Составление локальной сметы по Новой методике (в соответствии с приказом Минстроя РФ № 421/пр от 04.08.2020)».

Практическое задание № 4 «Начисление коэффициентов к позициям сметы».

Практическое задание № 5 «Начисление коэффициентов к итогам сметы».

Практическое задание № 6 «Работа с ресурсами: удаление, восстановление, замена, добавление. Учет неучтенных ресурсов».

Практическое задание № 7 «Начисление коэффициентов к накладным расходам и сметной прибыли».

Практическое задание № 8 «Автоматизация расчета объемов работ в смете: переменные и идентификаторы».

Практическое задание № 9 «Лимитированные затраты. Объектная смета и сводный сметный расчет».

Практическое задание № 10 «Учет выполненных работ. Составление КС-2 и КС-3».

### **Условия реализации:**

Реализация учебного модуля проходит в кабинете д/теоретических и практических занятий (договор аренды):

**Оборудование**

- рабочие места по количеству обучающихся;
- рабочее место преподавателя;

### **Комплект учебно-методической литературы:**

Методический материал по курсу.

#### **Рабочая программа модуля «Автоматизированный расчет смет в системе Estimate»**

**Цель**: научить слушателей в совершенстве владеть инструментарием и функционалом программного комплекса Estimate.

В результате изучения программы модуля «Автоматизированный расчет смет в системе Estimate обучающиеся должны

#### **знать:**

 Возможности программного комплекса Estimate для составления сметной документации.

**уметь:**

 Применять программный комплекс Estimate для сметного расчета затрат, расчета затрат на материально-технические ресурсы и для формирования первичной учетной документации.

#### **Тематический план модуля «Автоматизированный расчет смет в системе Estimate»**

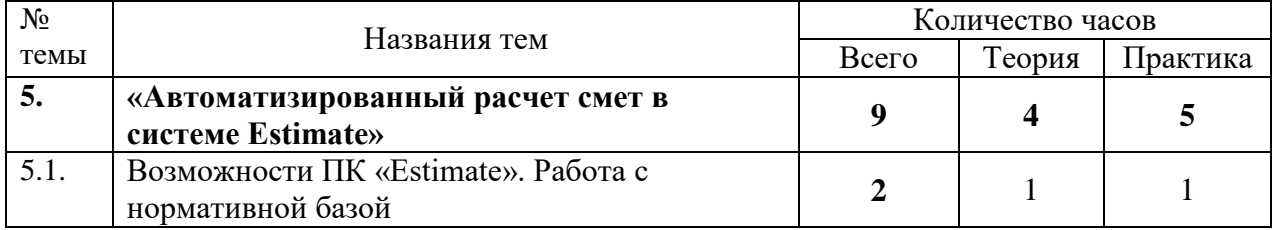

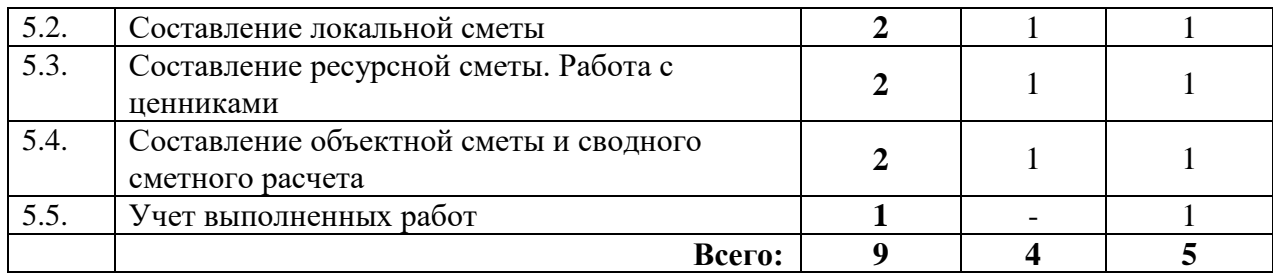

## **Содержание**

## **Тема 1. Возможности ПК Estimate. Работа с нормативной базой**

 Запуск и интерфейс программы Estimate. Главное меню программы. Работа с папками, архивами смет.

## **Тема 2. Составление локальной сметы.**

- Создание новой локальной сметы.
- Эскиз локальной сметы.
- Заполнение страницы с выходными данными сметы.
- Задание параметров сметы.
- Поиск, ввод и редактирование расценок. Начисление накладных расходов, сметной прибыли, индексов и прочих затрат в локальной смете.
- Пересчет в текущие цены. Печать локальной сметы.
- Создание ведомости объемов работ (дефектной ведомости).
- Проверка локальной сметы.

## **Тема 3. Составление ресурсной сметы. Работа с ценниками**

- Создание новой ресурсной сметы.
- Заполнение граф ресурсной сметы.
- Задание начислений накладных расходов, сметной прибыли и прочих затрат в ресурсной смете. Печать ресурсной сметы.
- Ведомость потребных ресурсов.
- Локальная ресурсная ведомость
- Создание ведомости объемов работ (дефектной ведомости).
- Проверка ресурсной сметы.

## **Тема 4. Составление объектной сметы и сводного сметного расчета**

- Создание объектной сметы.
- Работа с эскизом объектной сметы.
- Начисление прочих и лимитированных затрат.
- Создание сводного сметного расчета.
- Работа с эскизом сводного сметного расчета строительства (капитального ремонта).

## **Тема 5. Учет выполненных работ**

- Акт о приемке выполненных работ (форма КС-2).
- Внесение количества выполненных работ в форму КС-2.
- Справка о стоимости выполненных работ и затрат (форма КС-3)
- Создание справки о стоимости выполненных работ и затрат (форма КС-3).

#### **Условия реализации:**

Реализация учебного модуля проходит в кабинете д/теоретических и практических занятий (договор аренды):

#### **Оборудование**

- рабочие места по количеству обучающихся;
- рабочее место преподавателя;

### **Комплект учебно-методической литературы:**

Методический материал по курсу.

#### **Рабочая программа модуля «Microsoft Excel 2019/2016 для составления смет. Расширенный уровень»**

### **Цель**:

- Обучить слушателей работе со списками в Excel,
- Обучить слушателей правилам использования сводных таблиц,
- Обучить слушателей правилам защиты ячеек, рабочих листов и книги,
- Обучить слушателей работе с таблицами подстановки, сценариями, надстройкой «Поиск решения»,

В результате изучения программы модуля «Microsoft Excel 2019/2016 для составления смет. Расширенный уровень» обучающиеся должны

#### **знать:**

- Работу со списками в Microsoft Excel;
- Работу со сводными таблицами;
- Правила защиты ячеек, рабочих листов и книги;

#### **уметь:**

- Работать со списками в Microsoft Excel;
- Использовать сводные таблицы;
- Защищать рабочие листы и книги;
- Применять таблицы подстановки, сценарии;
- Использовать подбор параметра;
- Использовать надстройку «Поиск решения»;
- Записывать макросы.

## **Тематический план модуля «Microsoft Excel 2019/2016 для составления смет. Расширенный уровень»**

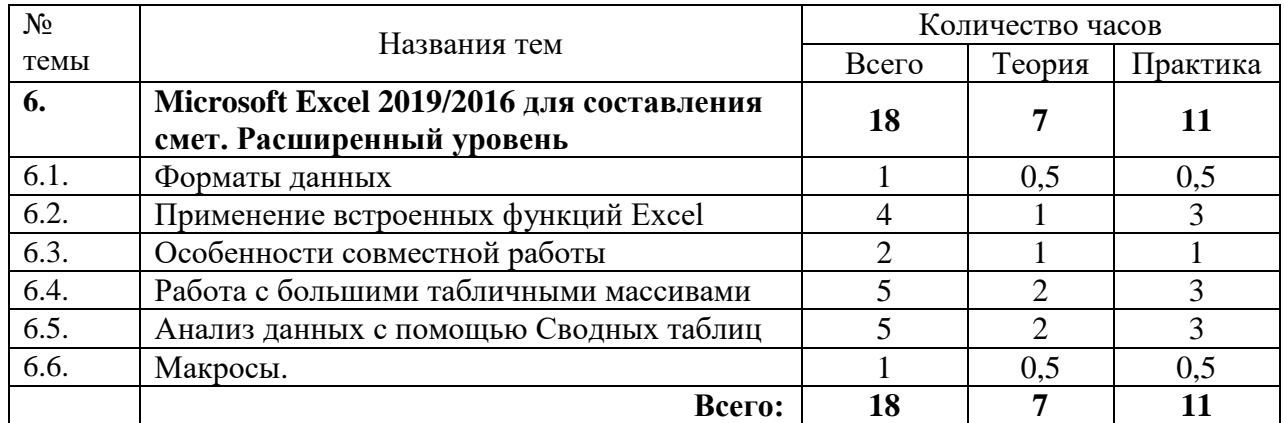

## **Содержание**

#### **Тема 1. Форматы данных**

- Преобразование текстового значения ячейки в число.
- Создание пользовательских форматов.
- Добавление, изменение правил условного форматирования.

## **Тема 2. Применение встроенных функций Excel**

- Различные типы ссылок.
- Связывание листов и рабочих книг.
- Применение различных типов встроенных функций
	- o Математические функции: суммирование с условиями, округление результатов вычислений.
	- o Статистические функции: вычисление количества, средних, минимальных и максимальных значений с условиями (СЧЁТЕСЛИМН, МИНЕСЛИ и МАКСЕСЛИ)
	- o Функции ссылок и подстановки: ВПР и ГПР, ИНДЕКС, ПОИСКПОЗ
	- o Логические функции: ЕСЛИ, И, ИЛИ, ЕСЛИОШИБКА
	- o Текстовые функции: объединение (СЦЕПИТЬ, ОБЪЕДИНИТЬ) и разбиение данных, извлечение нужных символов (ЛЕВСИМВ, ПРАВСИМВ, ПСТР)
	- o Функции для работы с датами.
- Ошибки в работе функции.

### **Тема 3. Особенности совместной работы**

- Защита ячеек, листов и рабочих книг Excel.
- Проверка вводимых значений:
	- o Установка ограничений на ввод данных
	- o Поиск неверных значений.

#### **Тема 4. Работа с большими табличными массивами**

- Создание и ведение таблиц
- Удаление дубликатов
- Сортировка данных:
	- o Сортировка по одному критерию
	- o Многоуровневая сортировка
	- o Сортировка по форматированию
- Фильтрация данных:
	- o Автофильтр
	- o Срезы
- Подведение промежуточных итогов
- Консолилация ланных.

#### **Тема 5. Анализ данных с помощью Сводных таблиц**

- Создание сводных таблиц.
- Преобразование сводных таблиц.
- Фильтрация данных: фильтры, срезы, временная шкала.
- Настройка полей сводной таблицы.
- Добавление вычисляемых полей в сводную таблицу.
- Форматирование сводной таблицы.
- Настройка макета сводной таблицы по умолчанию.
- Группировка полей в сводных таблицах.
- Сводные диаграммы, детализации диаграмм.
- Обновление сводных таблиц и диаграмм.

## **Тема 6. Макросы.**

- Запись макросов.
- Выполнение макроса.
- Назначение клавиши для запуска макроса.
- Назначение кнопки панели инструментов для запуска макроса.
- Удаление макроса.

#### **Условия реализации:**

Реализация учебного модуля проходит в кабинете д/теоретических и практических занятий (договор аренды):

## **Оборудование-**

- рабочие места по количеству обучающихся;
- рабочее место преподавателя.

## **Комплект учебно-методической литературы:**

Методическое пособие по курсу.

## **6. Организационно – педагогические условия**

## <span id="page-23-0"></span>**Материально-технические условия реализации программы**

<span id="page-23-1"></span>Автономная некоммерческая образовательная организация дополнительного профессионального образования «Учебный центр «Трайтек» г. Саратов располагает материально-технической базой, обеспечивающей проведение всех видов практических занятий, дисциплинарной, междисциплинарной и модульной подготовки, учебной практики, предусмотренных учебным планом.

Для организации учебного процесса по данной программе используется:

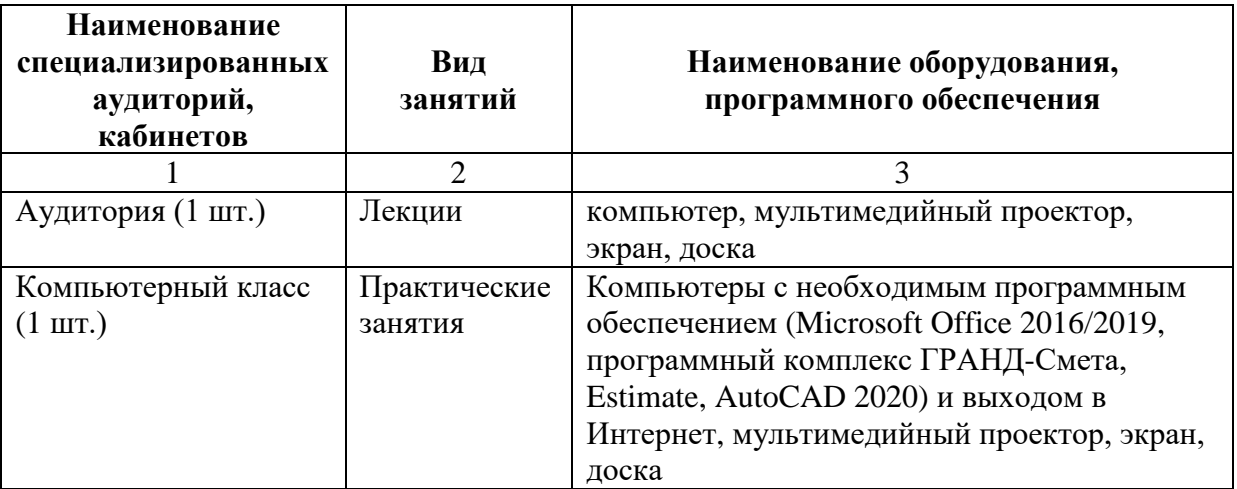

## **Учебно-методическое обеспечение программы**

<span id="page-23-2"></span>Каждый обучающийся обеспечен не менее чем одним учебно-методическим печатным и (или) электронным изданием по каждому модулю программы профессиональной переподготовки «Специалист по ценообразованию и сметному нормированию в строительстве». Список методических пособий, выдаваемых обучающимся:

- Методическое пособие «Теория сметного дела». Разработано преподавателями АНО «Учебный центр «Трайтек» (печатное и/или электронное издание);
- Методическое пособие «Autodesk AutoCAD». Разработано преподавателями АНО «Учебный центр «Трайтек» (печатное и/или электронное издание);
- <span id="page-23-3"></span> Методическое пособие «Microsoft Excel 2019/2016. Расширенный уровень». Разработано преподавателями АНО «Учебный центр «Трайтек» (печатное и/или электронное издание);

## **Требования к педагогическим кадрам**

Реализация программы обеспечивается педагогическими кадрами, имеющими: среднее профессиональное или высшее образование, соответствующее профилю преподаваемой дисциплины и имеющими опыт деятельности в организациях соответствующей профессиональной сферы.

## **Общие требования к организации образовательного процесса**

<span id="page-23-4"></span>Одним из важнейших условий реализации ДПП **«Специалист по ценообразованию и сметному нормированию в строительстве»** является активная позиция каждого слушателя, его инициатива, осмысление собственного опыта. В процессе изучения программы применяются как *традиционные* (объяснительно-иллюстративное, репродуктивно-воспроизводящее, предметно-ориентированное обучение), так и *инновационные технологии обучения*. Для достижения целей изучения программы используются активные (лекции, практическая работа с организацией совместной деятельности) и интерактивные формы проведения занятий (интерактивные лекции, взаимное рецензирование).

Предусмотрено широкое использование активных и интерактивных форм занятий (интерактивных лекций с использованием электронных образовательных ресурсов, дискуссий, разбора конкретных ресурсов, документов, ситуаций).

Процесс обучения в рамках реализации ДПП осуществляется с позиций обучения действием, данный курс дает знания и умения, а навыки отрабатываются на практике.

Использование приемов технологии *проблемного обучения* (создание проблемных ситуаций, активная самостоятельная деятельность) способствуют формированию у слушателей способности самостоятельного усвоения новых понятий и умения анализировать определенные действия.

Использование в рамках курсов повышения квалификации *групповых технологий обучения* позволяет решать задачи организации совместных действий, ведущих к активизации познавательных процессов; распределения начальных действий и операций; коммуникации, общения, без которых невозможны распределение, обмен и взаимопонимание и благодаря которым планируются адекватные задаче условия деятельности и выбор соответствующих способов действия.

Применение *ИКТ-технологий* обеспечивает использование возможностей образовательных ресурсов сети Интернет для выполнения предложенных в рамках курсов заданий, презентаций, создания качественных проектных продуктов. В результате обращения к ИКТ-технологиям обучающиеся получают возможность доступа к актуальным (современным) публикациям различных научных изданий, в том числе знакомства с современными научными исследованиями по интересующим проблемам, обозначенным в рамках ДПП, формирования методического банка данных для последующего использования в своей практической деятельности.

## **7. Формы аттестации и оценочные материалы**

<span id="page-25-0"></span>Теоретические знания проверяются посредством тестов, небольших презентаций, ситуационных задач, индивидуальных и групповых бесед.

Материал считается усвоенным, если обучающийся грамотно знает теорию и выполняет практическую работу. Не усвоенным считается материал, если обучающийся не может выполнить практическую работу или не может ответить пройденный материал. В случае, если практическая работа выполнена с педагогической поддержкой или обучающийся не может полностью изложить теорию, материал считается усвоенным не до конца.

По модулю «Строительство и эксплуатация зданий и сооружений» данной программы профессиональной переподготовки предусмотрено выполнение лабораторной работы. При подведении итогов учитывается количество правильно данных ответов. Работа считается успешно выполненной, когда количество правильно данных ответов составляет не менее 70%.

По модулю «Построение и чтение чертежей в программе Autodesk AutoCAD» предусмотрено выполнение итогового задания по всем темам модуля. Итоговое задание проводится в форме практической работы. При подведении итогов учитывается знание правильного составления чертежей. В случае наличия ошибок при выполнении практической работы педагог указывает слушателю на данные ошибки и дает рекомендации по их исправлению. По итогам практической работы ставится «Зачет», если слушатель выполнил более 70% задания.

По модулям «Теория и практика сметного дела (на основе системы «ГРАНД-Смета»)» и «Практикум по программному комплексу «ГРАНД-Смета», «Автоматизированный расчет смет в системе Estimate» также предусмотрено выполнение итогового задания по всем темам модулей. Итоговое задание проводится в форме практической работы. При подведении итогов учитывается знание правильного составления сметной документации. В случае наличия ошибок при выполнении практической работы педагог указывает слушателю на данные ошибки и дает рекомендации по их исправлению. По итогам практической работы ставится «Зачет», если слушатель выполнил более 70% задания.

По модулю «Microsoft Excel 2019/2016. Расширенный уровень» предусмотрено выполнение итогового задания по всем темам модуля. Итоговое задание проводится в форме практической работы. При подведении итогов учитывается знание правильного составления больших аналитических таблиц в программе Excel и проведения расчетов. В случае наличия ошибок при выполнении практической работы педагог указывает слушателю на данные ошибки и дает рекомендации по их исправлению. По итогам практической работы ставится «Зачет», если слушатель выполнил более 70% задания.

По завершении обучения проводится итоговая аттестация в форме экзамена с использованием экзаменационных билетов. К экзамену допускаются слушатели, успешно выполнившие все элементы учебного плана. Каждый экзаменационный билет состоит из одного теоретического вопроса и практической задачи по одному из модулей программы обучения. Уровень подготовки обучающихся оценивается в баллах «отлично», «хорошо», «удовлетворительно», «неудовлетворительно».

Оценка **«Отлично»** ставится, если слушатель полностью изложил ответ на теоретический вопрос и без ошибок выполнил все задания практической задачи.

Оценка **«Хорошо»** ставится, если слушатель при ответе на теоретический вопрос и/или при выполнении практической задачи допустил незначительные ошибки, а также в случае правильного и полного ответа на теоретический вопрос и правильного выполнения более 60% заданий практической задачи.

Оценка **«Удовлетворительно»** ставится, если слушатель при ответе на теоретический вопрос и/или при выполнении практической задачи допустил значительные ошибки. Для получения данной оценки должны быть правильно выполнены более 40% заданий практической задачи.

Оценка **«Неудовлетворительно»** ставится, если слушатель вообще не ответил на теоретический вопрос и не выполнил практическую задачу.

Для проведения итоговой аттестации создается аттестационная комиссия. В состав аттестационной комиссии должны входить: председатель, секретарь, члены комиссии. Результаты работы аттестационной комиссии оформляются протоколом заседания итоговой аттестационной комиссии.

По результатам экзамена выдается диплом о профессиональной переподготовке установленного образца. Лицам, получившим по результатам экзамена неудовлетворительную оценку, выдается справка о прохождении обучения в Организации.

#### **Теоретические вопросы к экзамену:**

- **Билет 1.** Состав и содержание сметно-нормативной базы 2001 года. Виды сметных норм и расценок.
- **Билет 2.** Определение сметной стоимости материалов, изделий и конструкций.
- **Билет 3.** Определение сметных затрат на эксплуатацию строительных машин и механизмов.
- **Билет 4.** Накладные расходы: понятие и состав. Порядок определения накладных расходов в локальных сметах.
- **Билет 5.** Сметная прибыль: понятие и состав. Порядок определения сметной прибыли в локальных сметах.
- **Билет 6.** Лимитированные затраты для включения в сметную документацию. Порядок определения размера средств на временные здания и сооружения.
- **Билет 7.** Лимитированные затраты для включения в сметную документацию. Работы и затраты, включаемые в главу 9 «Прочие работы и затраты».
- **Билет 8.** Лимитированные затраты для включения в сметную документацию. Глава 10 «Содержание дирекции (технический надзор) строящихся объектов».
- **Билет 9.** Лимитированные затраты для включения в сметную документацию. Порядок и определение стоимости проектных и изыскательских работ.
- **Билет 10.** Классификация индексов. Методика расчета индексов изменения стоимости строительства.
- **Билет 11.** Формы расчетов и оформление расчетных документов. Оплата выполненных работ. КС-2 (Акт о приемке выполненных работ). КС-3 (Справка о стоимости выполненных работ и затрат).
- **Билет 12.** Методика составления смет ресурсным методом. Локальная ресурсная ведомость. Локальный ресурсный сметный расчет.
- **Билет 13.** Объектные сметы: содержание, назначение и порядок составления.
- **Билет 14.** Сводный сметный расчет: состав и определение затрат по главам.
- **Билет 15.** Договор подряда: назначение и содержание. Договорные цены на строительную продукцию. Налогообложение строительных организаций.

#### **Пример практических задач для экзамена**

Используя программный комплекс «ГРАНД-Смета» выполнить следующую задачу:

- 1. Создайте локальную смету «Капремонт КЛ-1 кВ (10м кабель ААБ-1-3х95)»,
- 2. Заполните смету на основании данных таблицы:

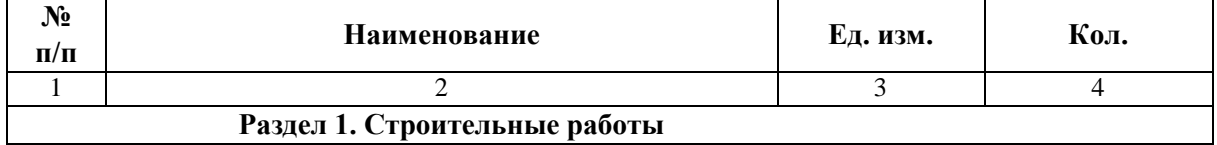

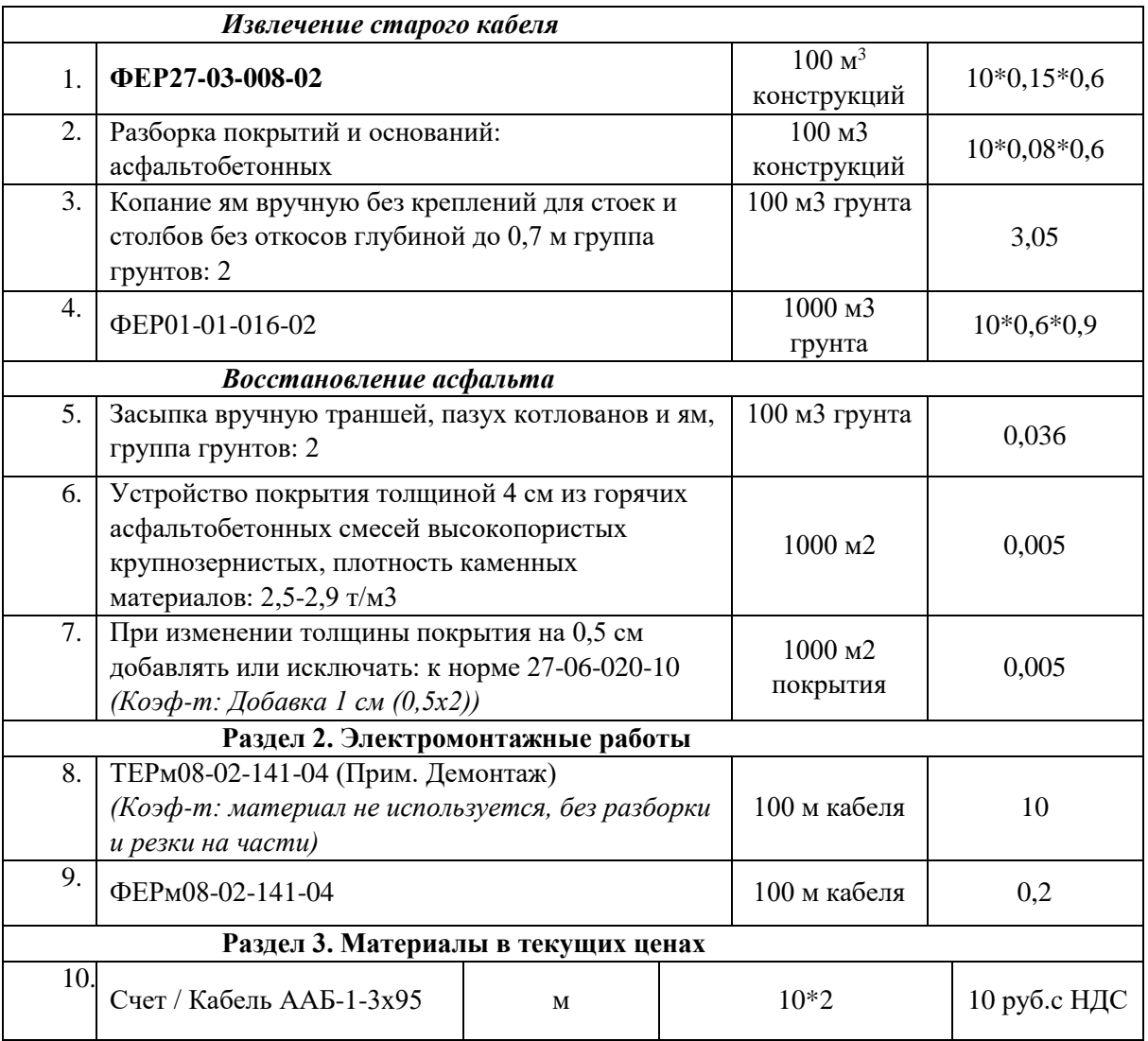

- 3. Заполните в локальной смете столбец Количество
- 4. Введите коэффициенты к позициям
- 5. Введите индекс изменения сметной стоимости  $-6,67$  (единый в итогах)
- 6. Задайте коэффициенты к накладным расходам и сметной прибыли
- 7. Задайте коэффициенты к итогам: «Вблизи объектов, находящимися под напряжением…»
- 8. НДС
- 9. Добавьте подписи
- 10. Составьте акт КС-2 и справку КС-3 с учетом полного выполнения за текущий период.

## **8. Список литературы**

#### <span id="page-28-0"></span>**для педагога по программе «Специалист по ценообразованию и сметному**

#### **нормированию в строительстве»**

- 1. Ардзинов В.Д. Ценообразование и составление смет в строительстве, Санкт-Петербург, 2006.
- 2. Барзданис Ю.В., под редакцией Виноградова Д.Б., Виноградова А.Б. Автоматизация сметной документации (просто о несложном), Москва, 2015.
- 3. Джон Уокенбах MicrosoftExcel 2010. Библия пользователя (+ CD-ROM) Диалектика
- 4. Достовалов А.В. Методическое пособие по использованию программного комплекса ГРАНД-Смета в вопросах и ответах, Москва, 2007.
- 5. Достовалов А.В. Гранд-Смета. Методическое пособие по использованию М.:ООО Центр «Гранд», 2007.
- 6. Культин Н.Б., Цой Л.Б Microsoft Excel. Самое необходимое БХВ-Петербург.

#### **для обучающихся**

- 1. Горячкин П.В. Консультации по вопросам ценообразования в строительстве М., 2006.
- 2. Дзюбанов Е.Б. Гранд-Смета. Руководство пользователя М.:ООО «Гранд», 2020.
- 3. Тюков В., Достовалов А.В. ПК «ГРАНД-Смета». Что нового в версии 11.0 и 11.1
- 4. Online руководство пользователя ПК ГРАНД-Смета (https://www.grandsmeta.ru/videograndsmeta)